windows **PDF** 

https://www.100test.com/kao\_ti2020/644/2021\_2022\_windows\_E7\_ 8E\_AF\_c98\_644693.htm

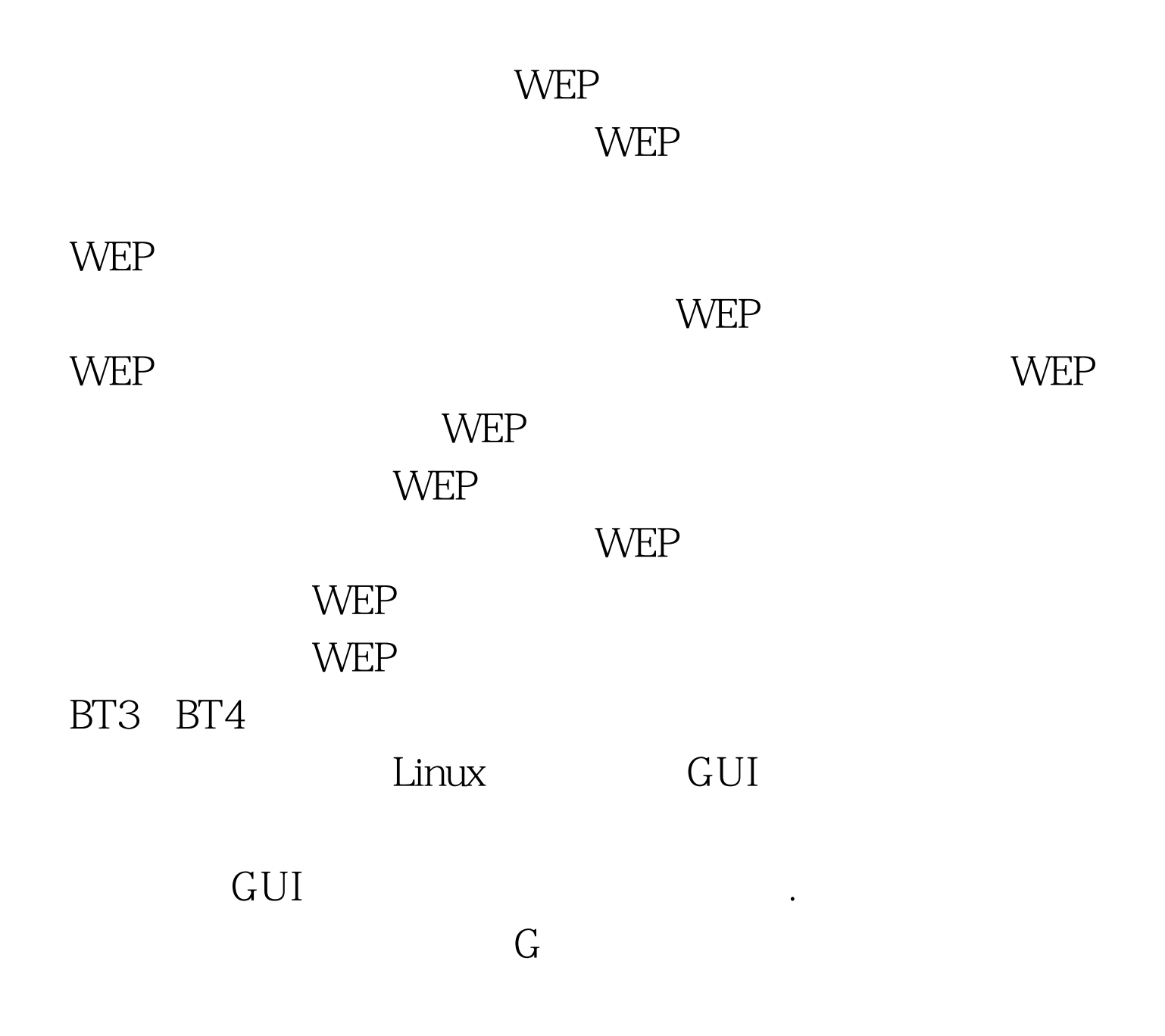

 $WEP$ 

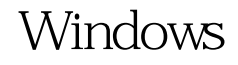

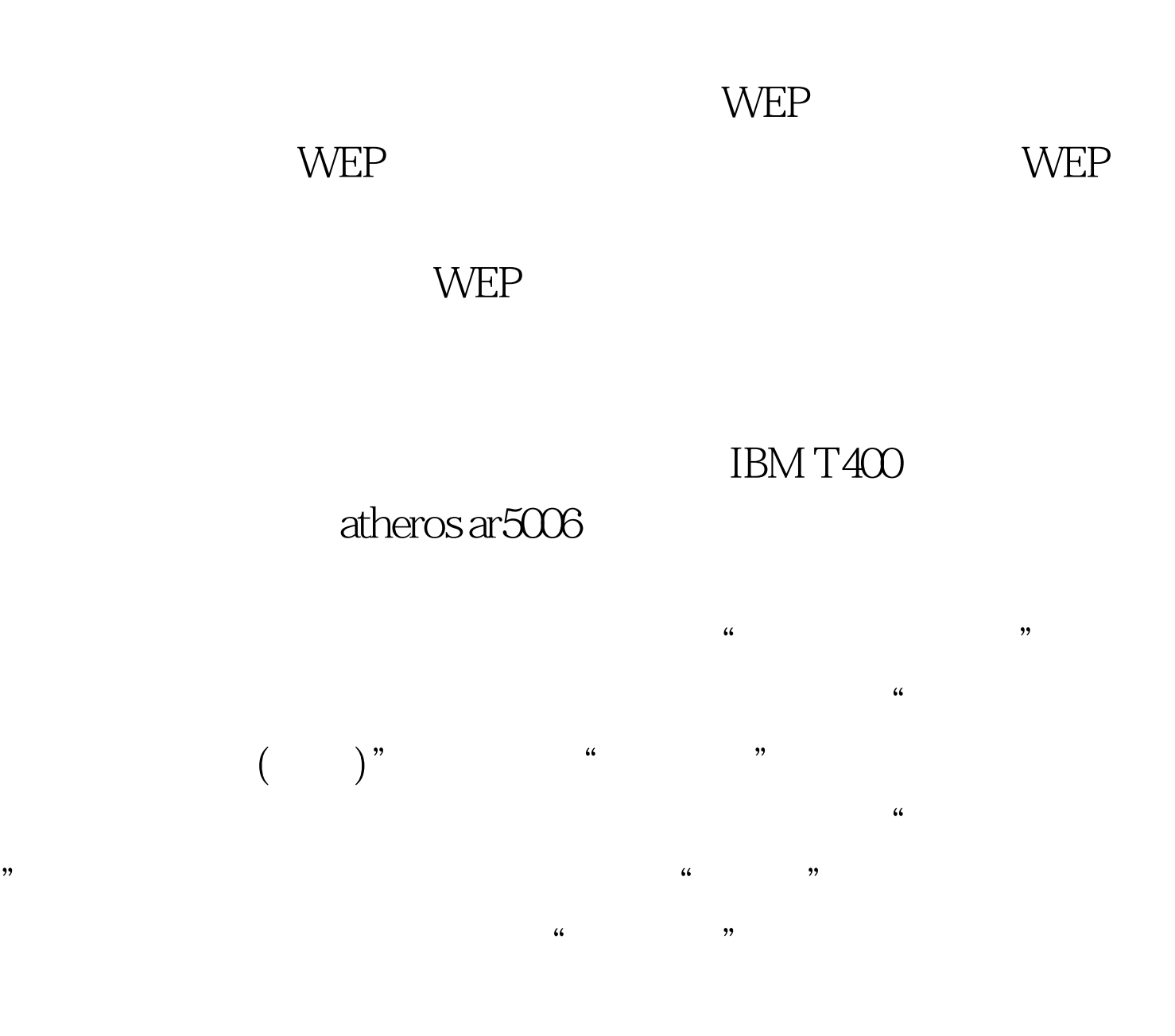

commview atheros ar5006x wireless network adapter, "  $\mathcal{M}$ commview atheros ar5006x wireless network adapter

## COMMVIEW FOR WIFI

BT3 BT4

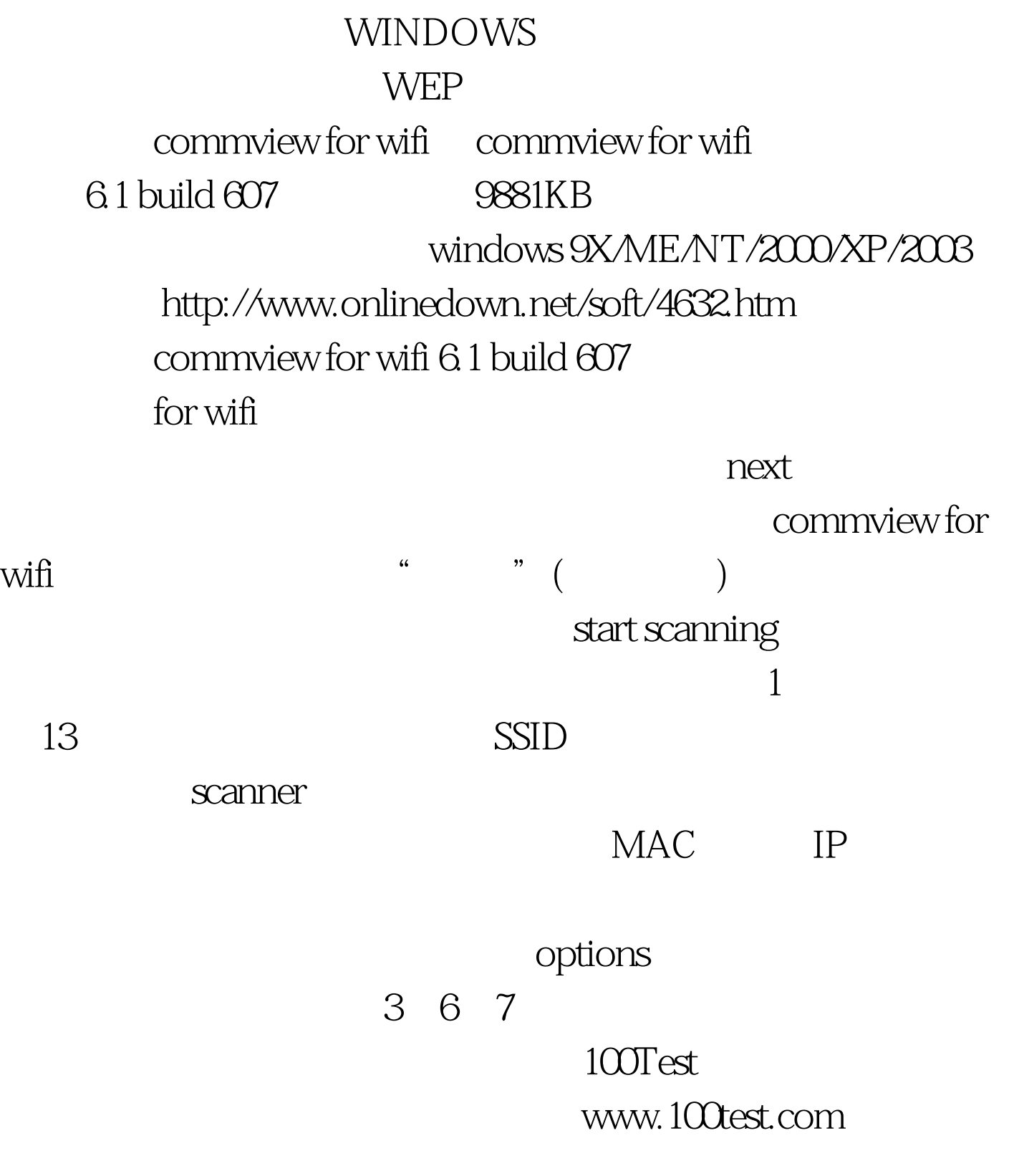